# Solucionar problemas de erro de conexão recusada pelo Supervisor.sock ٦

## **Contents**

**Introduction Prerequisites Requirements** Componentes Utilizados Problema **Troubleshoot** Causa raiz Solução Resultado esperado Informações Relacionadas

## Introduction

Este documento descreve como solucionar e corrigir um problema no supervisor no Cisco WAN Automation Engine (WAE).

## **Prerequisites**

#### **Requirements**

Não existem requisitos específicos para este documento.

#### Componentes Utilizados

Este documento não se restringe a versões de software e hardware específicas.

The information in this document was created from the devices in a specific lab environment. All of the devices used in this document started with a cleared (default) configuration. Se a rede estiver ativa, certifique-se de que você entenda o impacto potencial de qualquer comando.

## Problema

No WAE 7.3, este é o problema:

```
[wae@ds1waenod01 etc]$ sudo systemctl status supervisord
 supervisord.service - Process Monitoring and Control Daemon
Loaded: loaded (/usr/lib/systemd/system/supervisord.service; enabled; vendor preset: disabled)
Active: failed (Result: exit-code) since Tue 2021-12-07 16:52:30 PST; 1 months 14 days ago
Process: 23468 ExecStart=/usr/bin/supervisord -c /etc/supervisord.conf (code=exited,
status=1/FAILURE)
```
Dec 07 16:52:30 ds1waenod01.tnt.lab supervisord[23468]: d.main() Dec 07 16:52:30 ds1waenod01.tnt.lab supervisord[23468]: File "/usr/lib/python2.7/site-packages/supervisor/supervisord.py", line 70, in main Dec 07 16:52:30 ds1waenod01.tnt.lab supervisord[23468]: rlimit\_messages = self.options.set\_rlimits() Dec 07 16:52:30 ds1waenod01.tnt.lab supervisord[23468]: File "/usr/lib/python2.7/site-packages/supervisor/options.py", line 1316, in set\_rlimits Dec 07 16:52:30 ds1waenod01.tnt.lab supervisord[23468]: self.usage(msg % locals()) Dec 07 16:52:30 ds1waenod01.tnt.lab supervisord[23468]: KeyError: 'min' Dec 07 16:52:30 ds1waenod01.tnt.lab systemd[1]: supervisord.service: control process exited, code=exited status=1 Dec 07 16:52:30 ds1waenod01.tnt.lab systemd[1]: Failed to start Process Monitoring and Control Daemon. Dec 07 16:52:30 ds1waenod01.tnt.lab systemd[1]: Unit supervisord.service entered failed state. Dec 07 16:52:30 ds1waenod01.tnt.lab systemd[1]: supervisord.service failed. Devido a isso, o supervisor é tornado inativo. Portanto, não está pronto:

[wae@ds1waenod01 root]\$ supervisorctl status unix:///opt/supervisor/run/supervisor.sock refused connection O esforço para reiniciar o processo do WAE e a reinicialização do servidor não foi bem-sucedido.

#### **Troubleshoot**

Para fazer a triagem, capture estes detalhes:

- 1. Versão do WAE
- 2. Versão do SO: cat /etc/redhat-release
- 3. Versão do supervisor: rpm -qa supervisor
- 4. Arquivo /etc/security/limits.conf

#### Causa raiz

Esse é um problema conhecido observado no supervisor versão 3.2 ou anterior. O WAE versão 7.3 pode ter uma versão de supervisor inferior. Para obter detalhes, consulte [Problemas do](https://github.com/Supervisor/supervisor/issues/671) [supervisor.](https://github.com/Supervisor/supervisor/issues/671)

## Solução

A solução é atualizar a versão do WAE e, se isso não for possível, atualizar o supervisor. No entanto, se uma atualização não for uma opção, use esta solução alternativa:

```
Comment these parameters in /etc/supervisord.conf and then restart supervisor/wae.
;minfds=1000000 ; (min. avail startup file descriptors;default 1024)
;minprocs=257805 ; (min. avail process descriptors;default 200)
systemctl restart supervisord.service
supervisorctl restart wae:*
```
## Resultado esperado

O serviço WAE é iniciado conforme esperado:

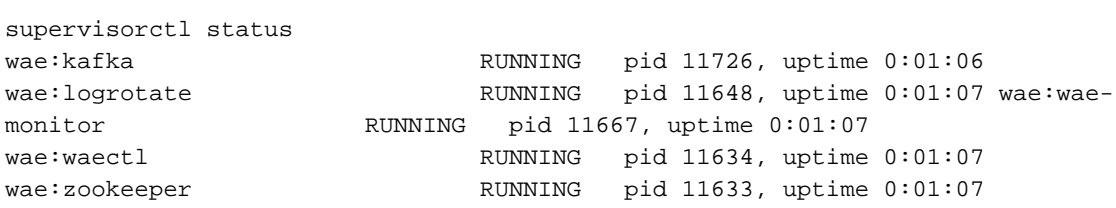

# Informações Relacionadas

● [Suporte Técnico e Documentação - Cisco Systems](https://www.cisco.com/c/pt_br/support/index.html)

#### Sobre esta tradução

A Cisco traduziu este documento com a ajuda de tecnologias de tradução automática e humana para oferecer conteúdo de suporte aos seus usuários no seu próprio idioma, independentemente da localização.

Observe que mesmo a melhor tradução automática não será tão precisa quanto as realizadas por um tradutor profissional.

A Cisco Systems, Inc. não se responsabiliza pela precisão destas traduções e recomenda que o documento original em inglês (link fornecido) seja sempre consultado.